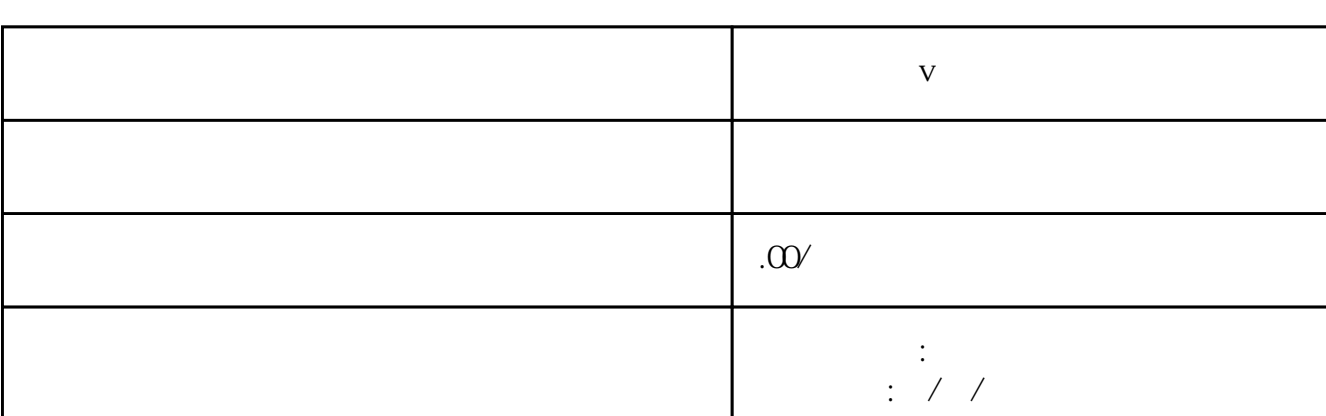

 $\alpha$ 89

服务优势:行业经验丰富

联系电话 13591608718 13591608718

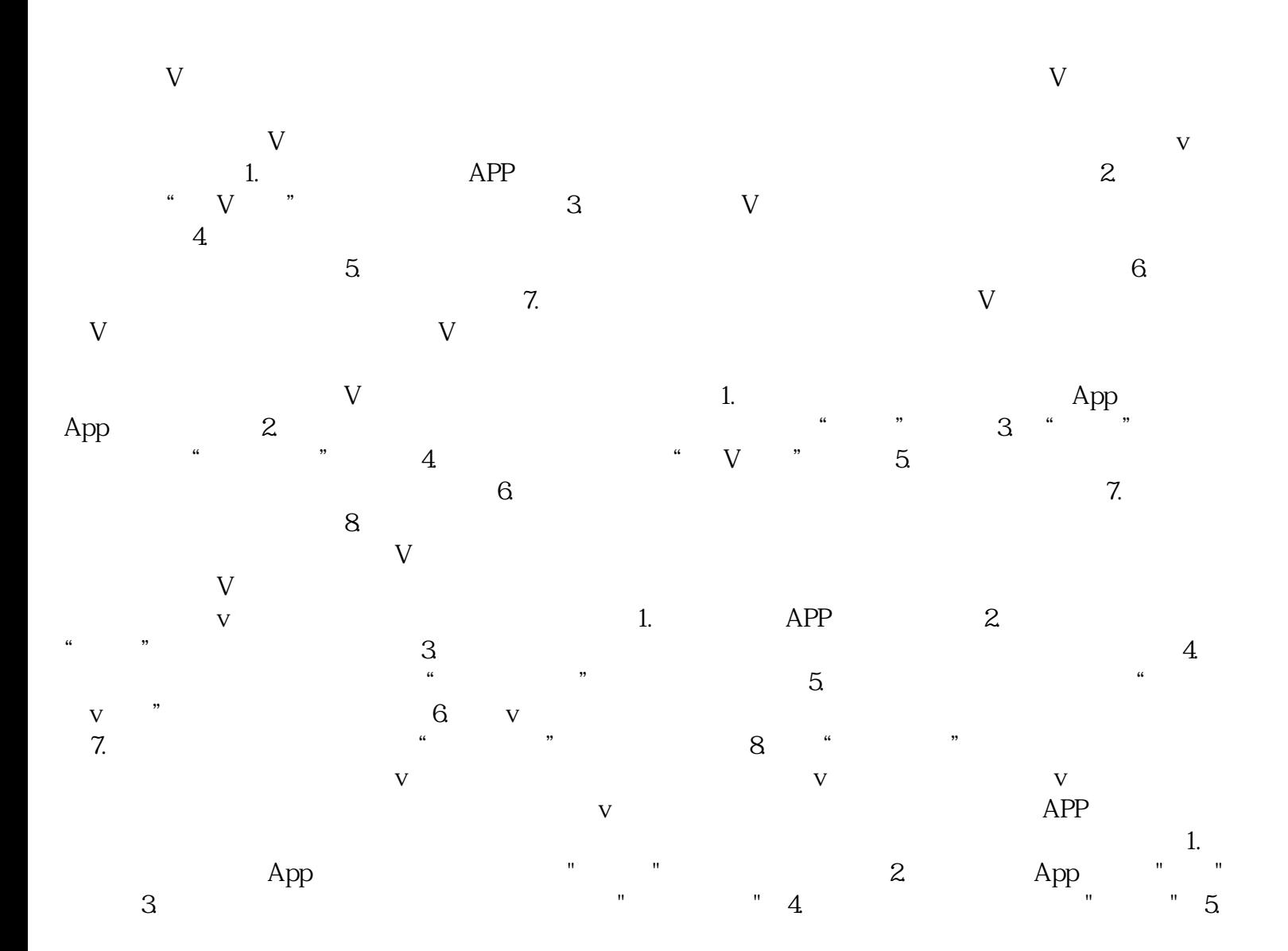

**口腔医院蓝v认证需要证件**

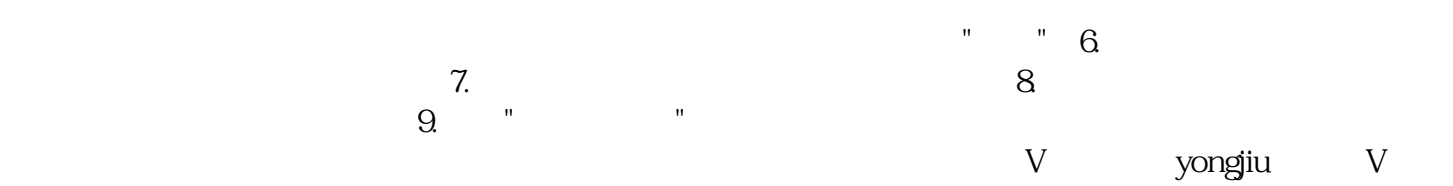

 $V$